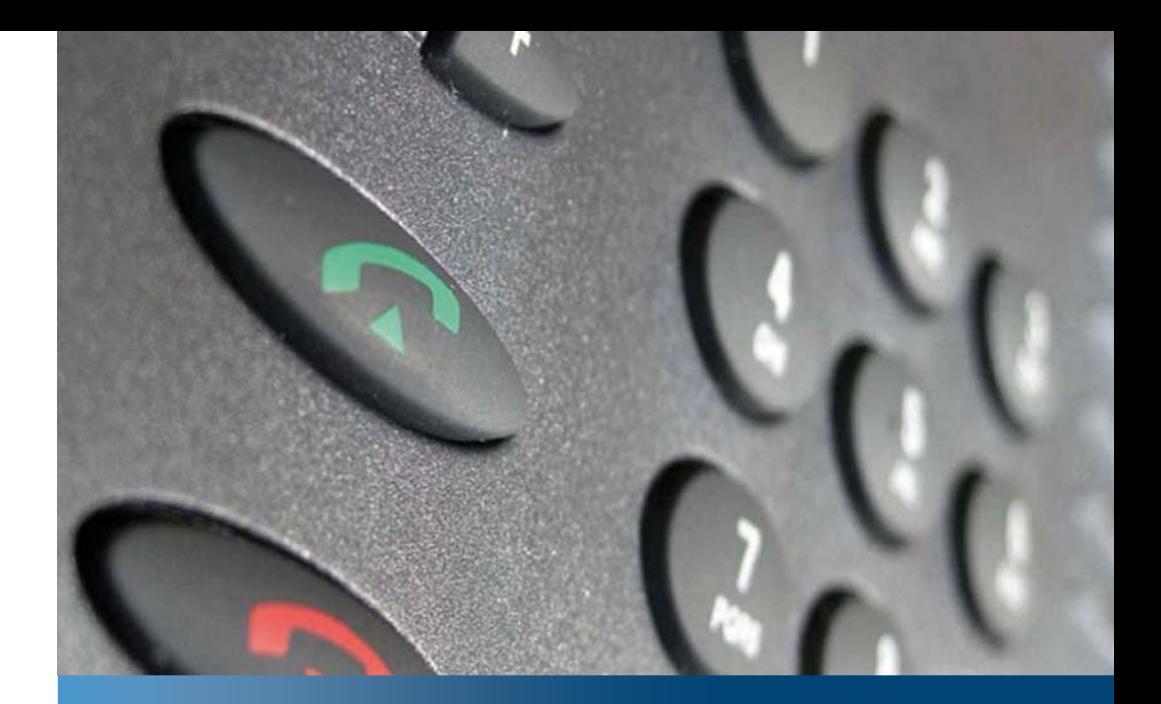

Aastra Business Communication **AASTRA Solution**

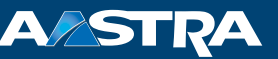

## **Function codes on Aastra 400 as of R1.0** User's Guide

#### **Supported platforms:**

Aastra 415 Aastra 430 Aastra 470

This user's guide contains a list of the function codes used to executed functions.

# **Function codes as of R1.0**

- Functions that are not available via the menu can be activated using function codes.
- You can use function commands and function codes to define a individual function to suit your personal requirements. You can either carry out a function directly or store it under a key.
- You can only activate certain function commands or function codes if the same function cannot be obtained via the menu.
- The availability of certain function codes may be restricted or not at all available depending on the system and software version.
- Function codes for SIP phones can only be carried out in prefix dialling, i.e. if you have not set up a call or ringing connection.
- You can use the function codes that are ticked in column 'Remote control' to other users phones as well. Use the function code 'Remote control'.

<span id="page-1-0"></span>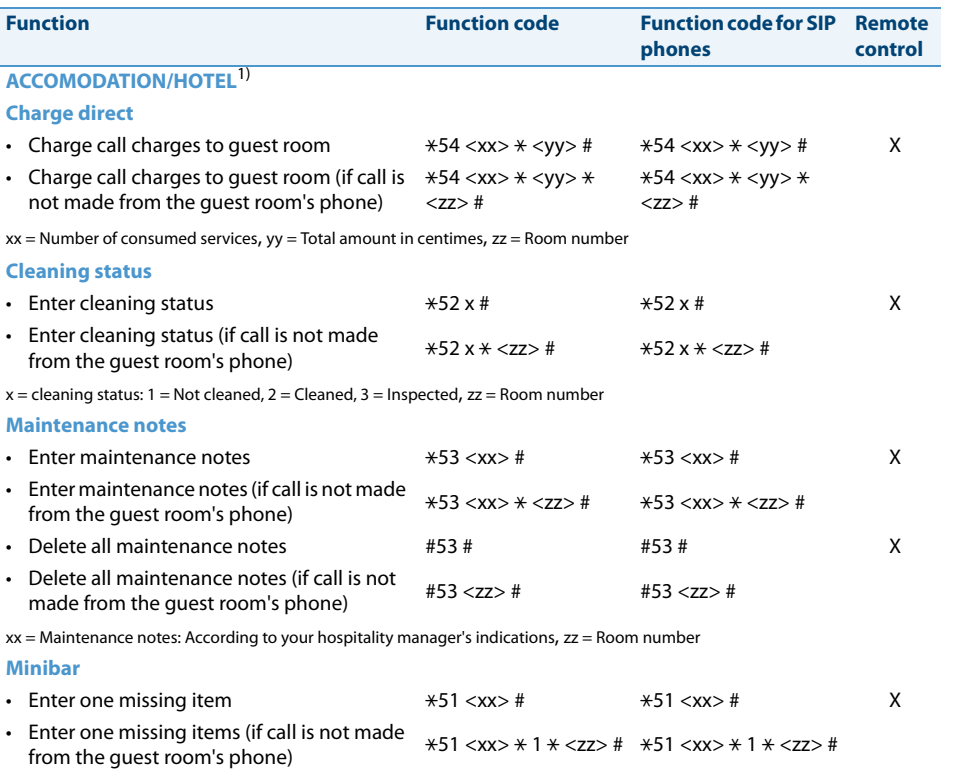

<span id="page-2-4"></span><span id="page-2-3"></span><span id="page-2-2"></span><span id="page-2-0"></span>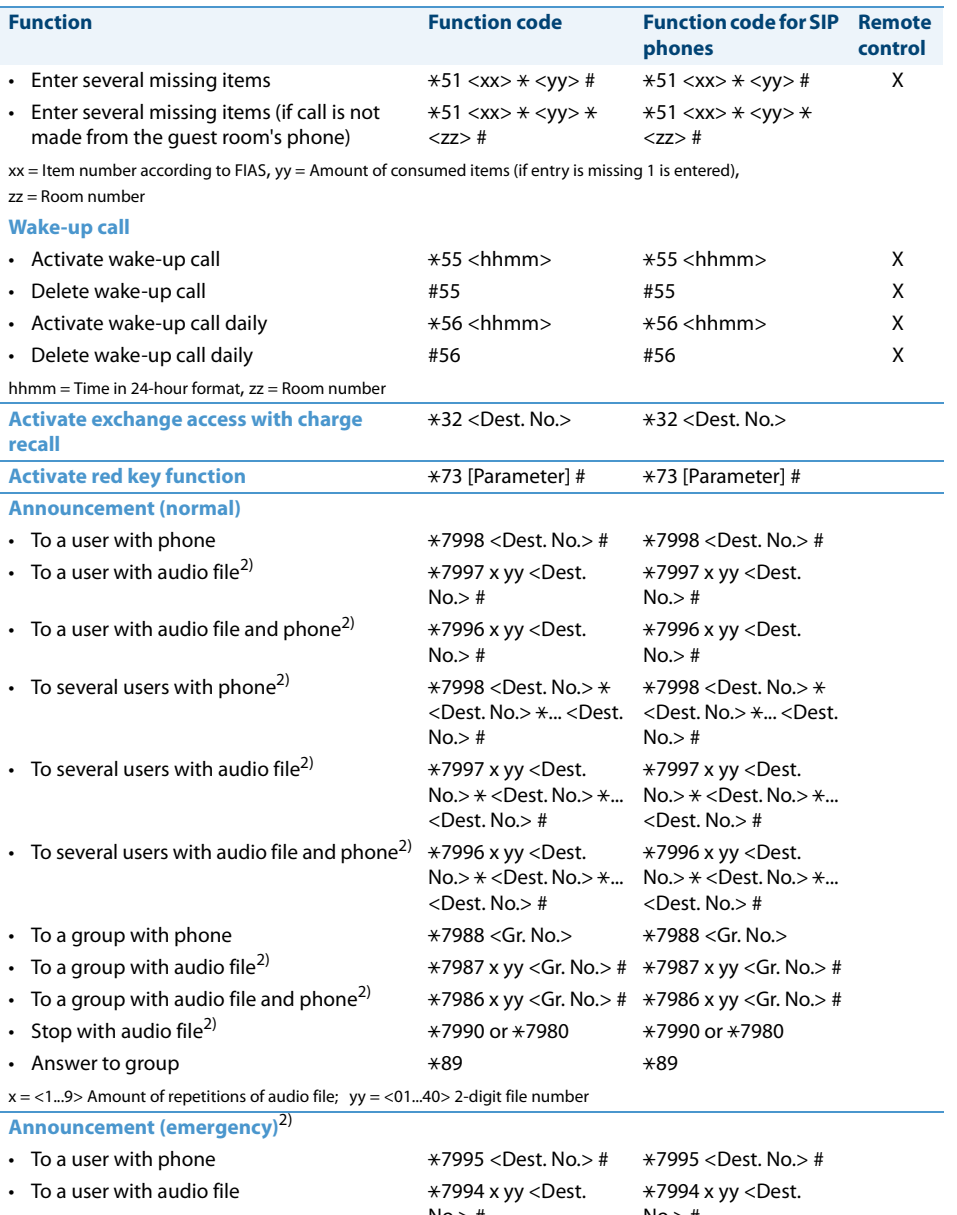

- <span id="page-2-1"></span> $\cdot$  To a user with audio file and phone
- $No.$  #  $No.$  # 7993 x yy <Dest.  $No.$   $\neq$ -7993 x yy <Dest.  $No.$   $\neq$

<span id="page-3-3"></span><span id="page-3-2"></span><span id="page-3-1"></span><span id="page-3-0"></span>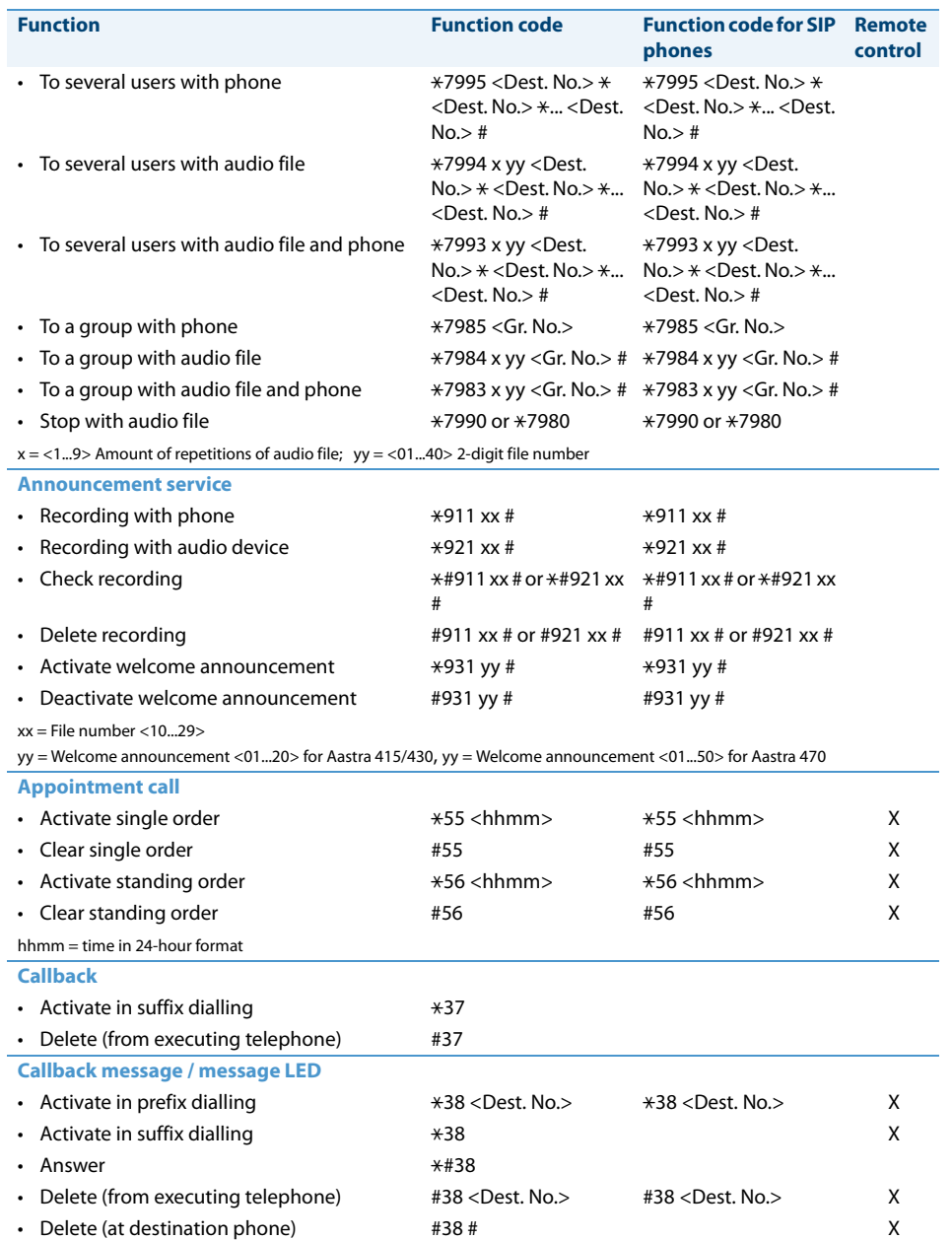

<span id="page-4-6"></span><span id="page-4-5"></span><span id="page-4-4"></span><span id="page-4-3"></span><span id="page-4-2"></span><span id="page-4-1"></span><span id="page-4-0"></span>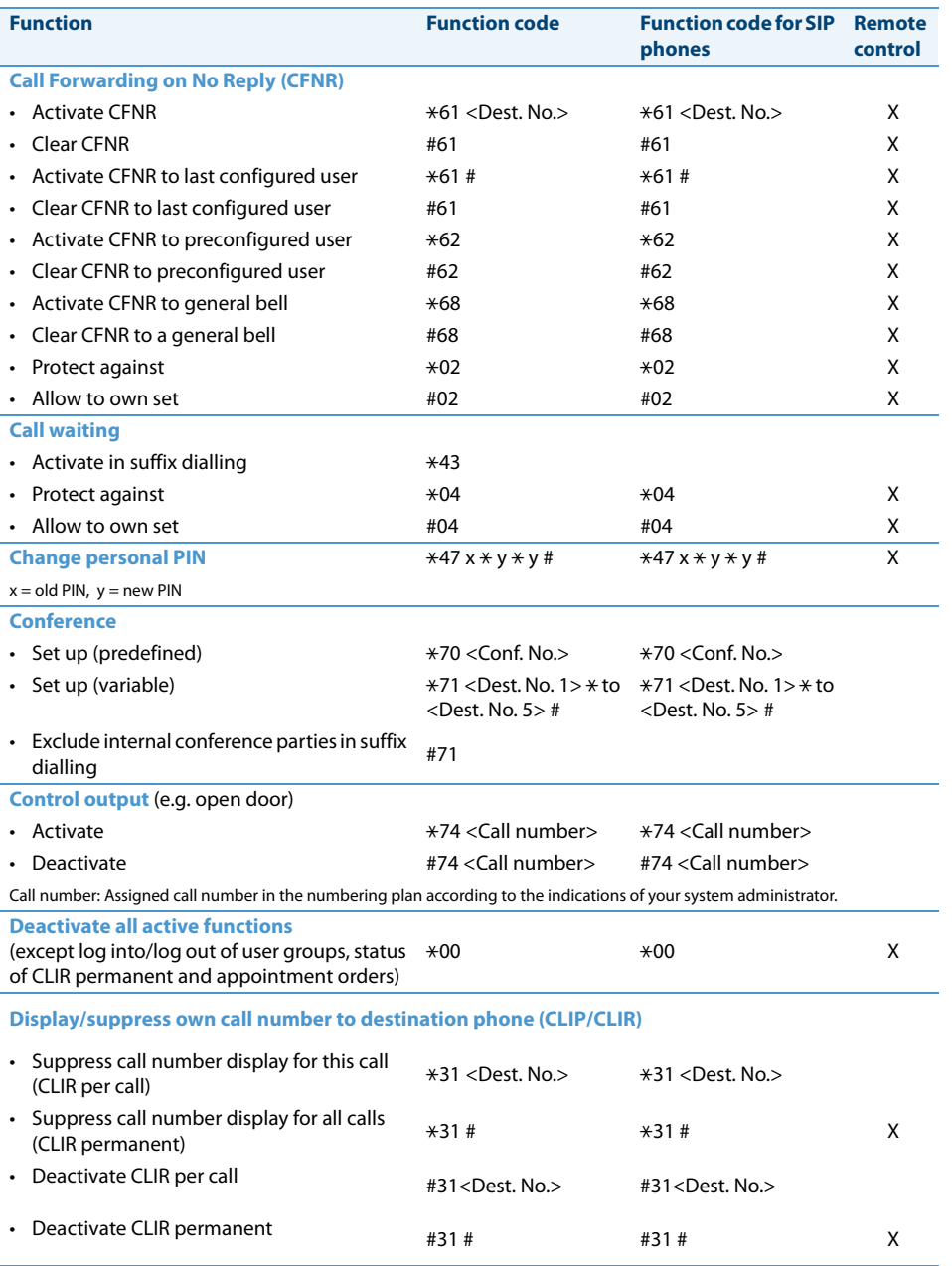

## Function codes as of R1.0

<span id="page-5-5"></span><span id="page-5-4"></span><span id="page-5-3"></span><span id="page-5-2"></span><span id="page-5-1"></span><span id="page-5-0"></span>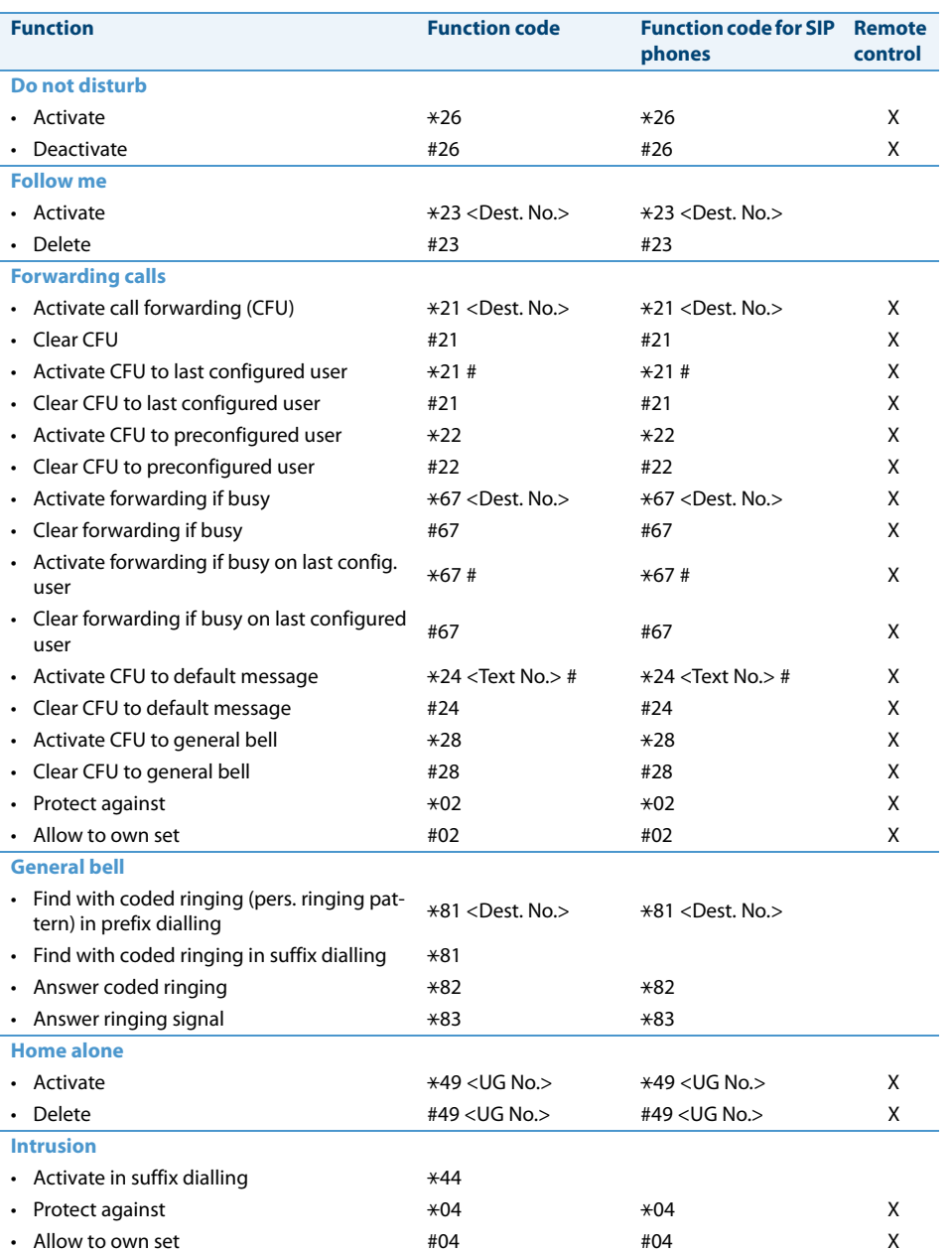

<span id="page-6-9"></span><span id="page-6-8"></span><span id="page-6-4"></span>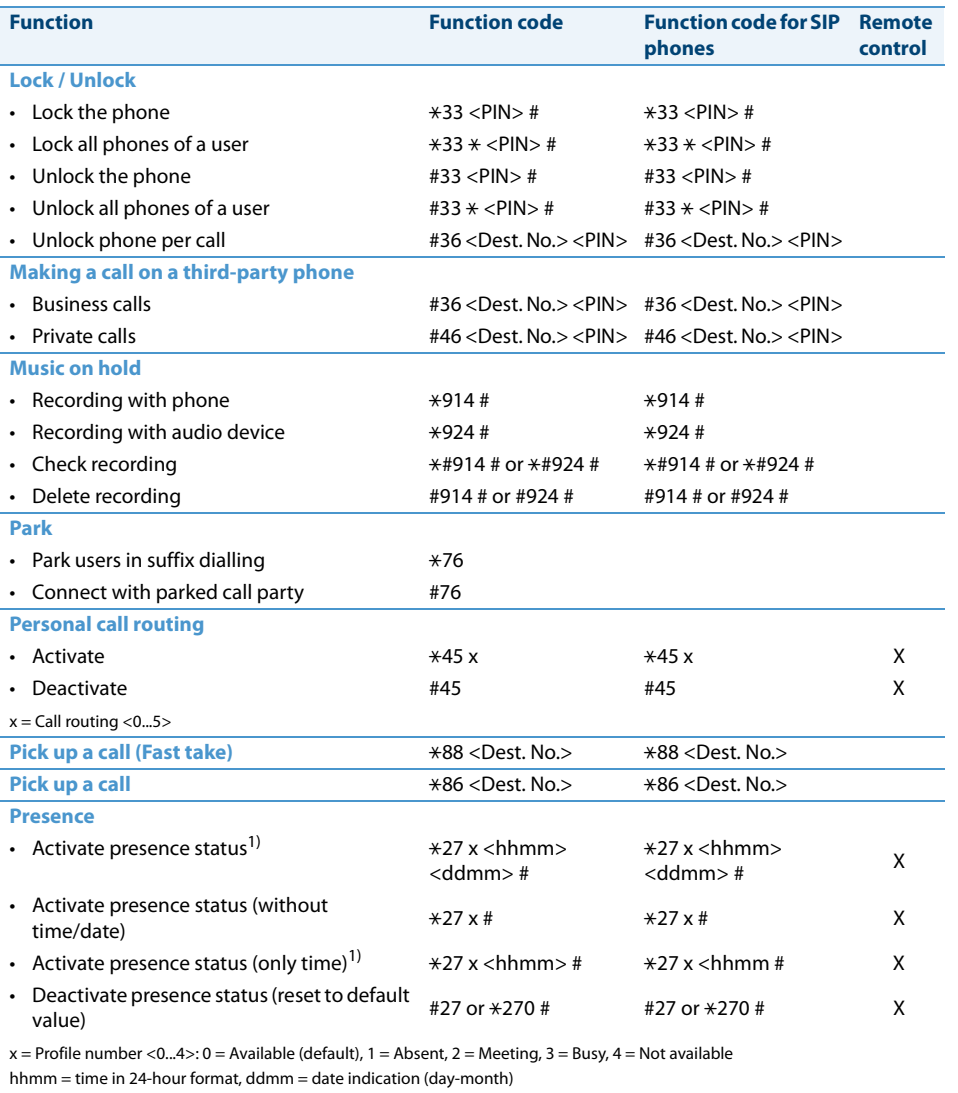

<span id="page-6-7"></span><span id="page-6-6"></span><span id="page-6-5"></span><span id="page-6-3"></span><span id="page-6-2"></span><span id="page-6-1"></span><span id="page-6-0"></span>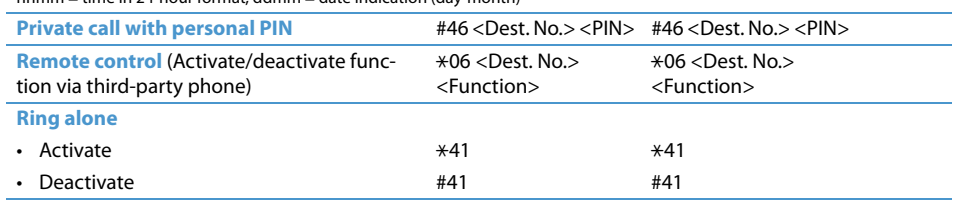

### Function codes as of R1.0

<span id="page-7-3"></span><span id="page-7-2"></span><span id="page-7-1"></span><span id="page-7-0"></span>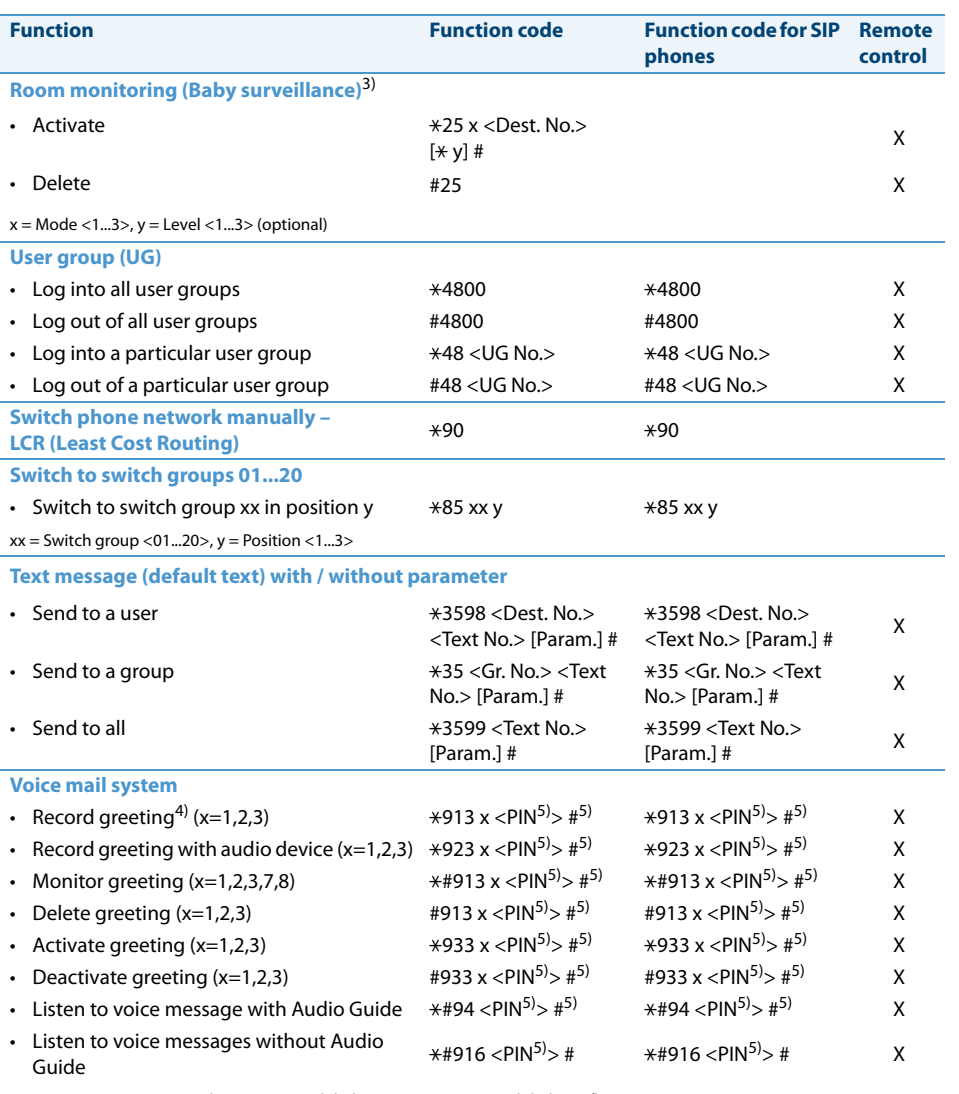

<span id="page-7-6"></span><span id="page-7-5"></span><span id="page-7-4"></span>Greetings  $x = 1,2,3$ : personal greetings, 7: global system greetings, 8: global overflow greeting

 $\overline{1)}$  as of R<sub>2</sub>.0

 $^{2)}$  as of R3.2

3) Aastra 610d, Aastra 620d, Aastra 630d, and Office 135/135pro only

 $^{4)}$  Aastra 5360/5360ip, Aastra 5361/5361ip: Greetings can only be recorded through the microphone of the handset as the phone has no hands-free microphone.

5) Required only by remote control

#### **Document information**

- Document number: eud-1334
- Document version: 1.32
- Based on communication server software version: R3.2
- Valid as of communication server software version: R1.0
- Copyright © 02.2015 Aastra Technologies Limited
- In PDF Viewer, click on this link to download the latest version of this document:
- https://pbxweb.aastra.com/doc\_finder/DocFinder/eud-1334\_en.pdf?get&DNR=eud-1334

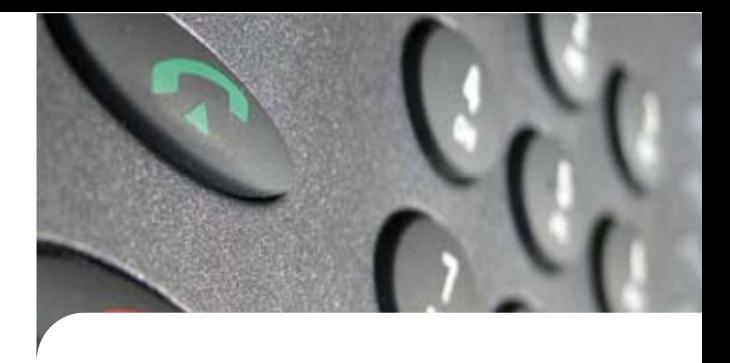

#### **CE conformity**

Aastra Telecom Schweiz AG hereby declares that

- the Aastra 400 products conform to the basic requirements and other relevant stipulations of Directive1999/5/EC.
- all our products are manufactured in conformity with RoHS according to 2011/65/EU.

The product-specific declarations of conformity can be found on the Aastra 400 DocFinder: <www.aastra.com/docfinder>.

**Exclusion of liability**

Aastra® is a registered trademark of Aastra Technologies Limited. Technical modifications and product availability subject to change without notice.

Copyright © 2015 Aastra Technologies Limited

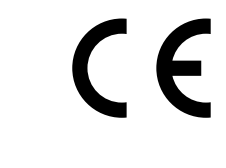

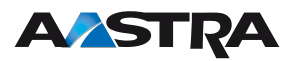